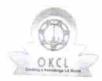

## eVidyalaya Half Yearly Report

description with

Department of School & Mass Education, Govt. of Odisha

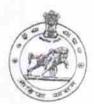

| School Name            | : SSD GIRLS HS KOTRAGUDA   |            |
|------------------------|----------------------------|------------|
| U_DISE:<br>21280600305 | District : NABARANGPUR     | Block :    |
|                        | 000-00-00 00:00:00 (22484) | NANDAHANDI |

| Report Create Date 0000-00-00 00:00:00 (22481)     | NANDAHAND               |
|----------------------------------------------------|-------------------------|
| 据的数据的数据                                            |                         |
| general info                                       |                         |
| » Half Yearly Report No                            |                         |
| » Half Yearly Phase                                | 6                       |
| » Implementing Partner                             | 1                       |
| » Half Yearly Period from                          | IL&FS ETS               |
| » Half Yearly Period till                          | 10/02/2016              |
| » School Coordinator Name                          | 04/01/2017              |
|                                                    | SWARNA LATA<br>PATTNAIK |
| » Leaves taken for the follow                      | ing Month               |
| » Leave Days1                                      | October                 |
| » Leave Month 2                                    | 0                       |
| » Leave Days2                                      | November                |
| » Leave Month 3                                    | 0                       |
| » Leave Days3                                      | December                |
| » Leave Month 4                                    | 0                       |
| » Leave Days4                                      | January                 |
| » Leave Month 5                                    | 0                       |
| » Leave Days5                                      | February                |
| Leave Month 6                                      | 0                       |
| Leave Days6                                        | March                   |
| Leave Month 7                                      | 0                       |
| Leave Days7                                        | April                   |
|                                                    | 0                       |
| Equipment Downtime De                              | tails                   |
| Equipment are in working condition?                | Yes                     |
| Downtime > 4 Working Days                          | No                      |
| Action after 4 working days are over for Equipment |                         |
| Potrack Training Details                           |                         |
| Refresher training Conducted                       | Yes                     |
| Refresher training Conducted Date                  | 10/20/2016              |
| f No; Date for next month                          |                         |
| Educational content Deta                           | ils                     |

| » e Content installed?                        | Yes                                                                                                    |
|-----------------------------------------------|----------------------------------------------------------------------------------------------------|
| » SMART Content with Educational software?    | Yes                                                                                                    |
| » Stylus/ Pens                                | Yes                                                                                                    |
| » USB Cable                                   | Yes                                                                                                    |
| » Software CDs                                | Yes                                                                                                    |
| » User manual                                 | Yes                                                                                                    |
| Recurring Service Detail                      | THE RESERVE OF THE PARTY OF THE PARTY OF THE |
| » Register Type (Faulty/Stock/Other Register) | YES                                                                                                    |
| » Register Quantity Consumed                  | 1                                                                                                    |
| » Blank Sheet of A4 Size                      | Yes                                                                                                    |
| » A4 Blank Sheet Quantity Consumed            | 2300                                                                                                    |
| » Cartridge                                   | Yes                                                                                                    |
| » Cartridge Quantity Consumed                 | 1                                                                                                    |
| » USB Drives                                  | Yes                                                                                                    |
| » USB Drives Quantity Consumed                | 1                                                                                                    |
| » Blank DVDs Rewritable                       | Yes                                                                                                    |
| » Blank DVD-RW Quantity Consumed              | 25                                                                                                    |
| » White Board Marker with Duster              | Yes                                                                                                    |
| » Quantity Consumed                           | 6                                                                                                    |
| » Electricity bill                            | Yes                                                                                                    |
| » Internet connectivity                       | Yes                                                                                                    |
| Reason for Unavailablity                      |                                                                                                    |
| Electrical Meter Reading and Generator        | Meter Reading                                                                                                    |
| Generator meter reading                       | 2708                                                                                                    |
| Electrical meter reading                      | 640                                                                                                    |
| Equipment replacement det                     | ails                                                                                                    |
| Replacement of any Equipment by Agency        | No                                                                                                    |
| Name of the Equipment                         |                                                                                                    |
| Theft/Damaged Equipmer                        | nt                                                                                                    |
| Equipment theft/damage                        | No                                                                                                    |
| If Yes; Name the Equipment                    |                                                                                                    |
| Lab Utilization details                       |                                                                                                    |
| No. of 9th Class students                     | 60                                                                                                    |
| 9th Class students attending ICT labs         | 60                                                                                                    |
| No. of 10th Class students                    | 55                                                                                                    |
| 10th Class students attending ICT labs        | 55                                                                                                    |
| No. of hours for the following month lab h    | as been utilized                                                                                                    |
| Month-1                                       | October                                                                                                    |
| Hours1                                        | 40                                                                                                    |
| Month-2                                       | November                                                                                                    |
| Hours2                                        | 52                                                                                                    |
| Month-3                                       | December                                                                                                    |
| Hours3                                        | 38                                                                                                    |
|                                               |                                                                                                    |

| » Month-4                                 | January                                                                                                    |
|-------------------------------------------|----------------------------------------------------------------------------------------------------|
| » Hours4                                  | 62                                                                                                    |
| » Month-5                                 | February                                                                                                    |
| » Hours5                                  | 38                                                                                                    |
| » Month-6                                 | March                                                                                                    |
| » Hours6                                  | 38                                                                                                    |
| » Month-7                                 | April                                                                                                    |
| » Hours7                                  | 0                                                                                                    |
| Server & Node Downtime details            | S                                                                                                    |
| » Server Downtime Complaint logged date1  |                                                                                                    |
| » Server Downtime Complaint Closure date1 |                                                                                                    |
| » Server Downtime Complaint logged date2  |                                                                                                    |
| » Server Downtime Complaint Closure date2 |                                                                                                    |
| » Server Downtime Complaint logged date3  |                                                                                                    |
| » Server Downtime Complaint Closure date3 |                                                                                                    |
| » No. of Non-working days in between      | 0                                                                                                    |
| » No. of working days in downtime         | 0                                                                                                    |
| Stand alone PC downtime details           | A STATE OF THE PARTY OF THE PARTY OF THE PAR |
| » PC downtime Complaint logged date1      |                                                                                                    |
| » PC downtime Complaint Closure date1     |                                                                                                    |
| » PC downtime Complaint logged date2      |                                                                                                    |
| » PC downtime Complaint Closure date2     |                                                                                                    |
| » PC downtime Complaint logged date3      |                                                                                                    |
| » PC downtime Complaint Closure date3     |                                                                                                    |
| » No. of Non-working days in between      | 0                                                                                                    |
| » No. of working days in downtime         | 0                                                                                                    |
| UPS downtime details                      | 0                                                                                                    |
| » UPS downtime Complaint logged date1     |                                                                                                    |
| » UPS downtime Complaint Closure date1    |                                                                                                    |
| » UPS downtime Complaint logged date2     |                                                                                                    |
| UPS downtime Complaint Closure date2      |                                                                                                    |
| UPS downtime Complaint logged date3       |                                                                                                    |
| UPS downtime Complaint Closure date3      |                                                                                                    |
| No. of Non-working days in between        | •                                                                                                    |
| No. of working days in downtime           | 0                                                                                                    |
| Genset downtime details                   | 0                                                                                                    |
| UPS downtime Complaint logged date1       |                                                                                                    |
| UPS downtime Complaint Closure date1      |                                                                                                    |
| UPS downtime Complaint logged date2       |                                                                                                    |
| UPS downtime Complaint Closure date2      |                                                                                                    |
| UPS downtime Complaint logged date3       |                                                                                                    |
| UPS downtime Complaint Closure date3      |                                                                                                    |
| No. of Non-working days in between        | - 1                                                                                                    |
| No. of working days in downtime           | 0                                                                                                    |
|                                           | 0                                                                                                    |

Integrated Computer Projector downtime details » Projector downtime Complaint logged date1 » Projector downtime Complaint Closure date1 » Projector downtime Complaint logged date2 » Projector downtime Complaint Closure date2 » Projector downtime Complaint logged date3 » Projector downtime Complaint Closure date3 » No. of Non-working days in between 0 » No. of working days in downtime 0 Printer downtime details » Printer downtime Complaint logged date1 » Printer downtime Complaint Closure date1 » Printer downtime Complaint logged date2 » Printer downtime Complaint Closure date2 » Printer downtime Complaint logged date3 » Printer downtime Complaint Closure date3 » No. of Non-working days in between » No. of working days in downtime Interactive White Board (IWB) downtime details » IWB downtime Complaint logged date1 » IWB downtime Complaint Closure date1 » IWB downtime Complaint logged date2 » IWB downtime Complaint Closure date2 » IWB downtime Complaint logged date3 » IWB downtime Complaint Closure date3 » No. of Non-working days in between 0 » No. of working days in downtime 0 Servo stabilizer downtime details » stabilizer downtime Complaint logged date1 » stabilizer downtime Complaint Closure date1 » stabilizer downtime Complaint logged date2 » stabilizer downtime Complaint Closure date2 » stabilizer downtime Complaint logged date3 » stabilizer downtime Complaint Closure date3 » No. of Non-working days in between » No. of working days in downtime Switch, Networking Components and other peripheral downtime details » peripheral downtime Complaint logged date1 » peripheral downtime Complaint Closure date1 » peripheral downtime Complaint logged date2

- » peripheral downtime Complaint Closure date2
- » peripheral downtime Complaint logged date3
- » peripheral downtime Complaint Closure date3
- » No. of Non-working days in between

Signature of Head Master Mistress with Seal

Kotraguda, Dist.-Nabarangpur